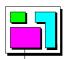

# Open Systems and the Corresponding Interfaces for Automotive Electronics

## **OSEK/VDX**

## NM test procedure

Version 2.0

May 4th, 1999

This document is an official release and replaces all previously distributed documents. The OSEK group retains the right to make changes to this document without notice and does not accept any liability for errors. All rights reserved. No part of this document may be reproduced, in any form or by any means, without permission in writing from the OSEK/VDX steering committee.

Document: NMTPR20.DOC

#### What is OSEK/VDX?

OSEK/VDX is a joint project of the automotive industry. It aims at an industry standard for an open-ended architecture for distributed control units in vehicles.

A real-time operating system, software interfaces and functions for communication and network management tasks are thus jointly specified.

The term OSEK means "Offene Systeme und deren Schnittstellen für die Elektronik im Kraftfahrzeug" (Open systems and the corresponding interfaces for automotive electronics).

The term VDX means "Vehicle Distributed eXecutive". The functionality of OSEK operating system was harmonized with VDX. For simplicity OSEK will be used instead of OSEK/VDX in the document.

#### **OSEK** partners:

Adam Opel AG, BMW AG, Daimler-Benz AG, IIIT University of Karlsruhe, Mercedes-Benz AG, Robert Bosch GmbH, Siemens AG, Volkswagen AG.

GIE.RE. PSA-Renault (Groupement d'intérêt Economique de Recherches et d'Etudes PSA-Renault).

#### **Motivation:**

- High, recurring expenses in the development and variant management of non-application related aspects of control unit software.
- Incompatibility of control units made by different manufacturers due to different interfaces and protocols.

#### Goal:

Support of the portability and reusability of the application software by:

- Specification of interfaces which are abstract and as application-independent as
  possible, in the following areas: real-time operating system, communication and
  network management.
- Specification of a user interface independent of hardware and network.
- Efficient design of architecture: The functionality shall be configurable and scaleable, to enable optimal adjustment of the architecture to the application in question.
- Verification of functionality and implementation of prototypes in selected pilot projects.

#### **Advantages:**

- Clear savings in costs and development time.
- Enhanced quality of the control units software of various companies.
- Standardized interfacing features for control units with different architectural designs.
- Sequenced utilization of the intelligence (existing resources) distributed in the vehicle, to enhance the performance of the overall system without requiring additional hardware.
- Provides absolute independence with regards to individual implementation, as the specification does not prescribe implementation aspects.

#### **OSEK** conformance testing

OSEK conformance testing aims at checking conformance of products to OSEK specifications. Test suites are thus specified for implementations of OSEK operating system, communication and network management.

Work around OSEK conformance testing is supported by the MODISTARC project sponsored by the Commission of European Communities. The term MODISTARC means "Methods and tools for the validation of OSEK/VDX based DISTributed ARChitectures".

This document has been drafted by MODISTARC members:

Harald Heinecke BMW AG
Wolfgang Kremer BMW AG
Benoit Caillaud INRIA

Dirk John IIIT, Karlsruhe University

Yevgeny Shakuro Motorola GmbH Barbara Ziker Motorola GmbH

Jean-Paul Cloup Peugeot Citroën S.A.

Jean-Emmanuel Hanne Peugeot Citroën S.A.

Samuel Boutin Renault S.A.

Patrick Palmieri Siemens Automotive SA

Didier Stunault Thomson-CSF Detexis

## **TABLE OF CONTENTS**

| 1. INTRODUCTION                                         | 6        |
|---------------------------------------------------------|----------|
| 1.1. Scope                                              | 6        |
| 1.2. References                                         | 6        |
| 1.3. Abbreviations                                      | 6        |
| 2. TEST ENVIRONMENT                                     | 8        |
| 2.1. Test architecture                                  | 8        |
| 2.2. Requirements                                       | g        |
| 2.2.1. OS requirements                                  | g        |
| 2.2.2. Network perturbations                            | Ģ        |
| 2.2.3. COM requirements                                 | 11       |
| 2.2.4. Test tool adaptation                             | 11       |
| 3. FEATURES AND PARAMETERS                              | 12       |
| 3.1. Format of the questionnaires                       | 12       |
| 3.2. Direct NM                                          | 13       |
| 3.2.1. PICS                                             | 13       |
| 3.2.1.1. Overall capabilities                           | 13       |
| 3.2.1.2. Network information supported                  | 13       |
| 3.2.1.3. Protocol events                                | 14       |
| 3.2.1.4. NMPDU fields                                   | 14       |
| 3.2.1.5. NM API capabilities                            | 15       |
| 3.2.1.6. NM API parameters 3.2.1.7. NM API return codes | 15<br>17 |
| 3.2.2. PIXIT                                            | 17       |
| 3.2.2.1. Protocol parameters                            | 17       |
| 3.2.2.2. API parameters                                 | 18       |
| 3.2.2.3. Test suite parameters                          | 19       |
| 3.3. Indirect NM                                        | 20       |
| 3.3.1. PICS                                             | 20       |
| 3.3.1.1. Overall capabilities                           | 20       |
| 3.3.1.2. Network information supported                  | 20       |
| 3.3.1.3. Protocol events                                | 21       |
| 3.3.1.4. NM API capabilities                            | 21       |
| 3.3.1.5. NM API parameters 3.3.1.6. NM API return codes | 22<br>23 |
| 3.3.2. PIXIT                                            | 23       |
| 3.3.2.1. Protocol parameters                            | 23       |
| 3.3.2.2. API parameters                                 | 24       |
| 3.3.2.3. Test suite parameters                          | 25       |
| 4. TEST MANAGEMENT PROTOCOL                             | 26       |
| 4.1. Test scenarios                                     | 26       |
| 4.2. Data Types                                         | 27       |

| 4.3. TMP messages from LT to UT                   | 28 |
|---------------------------------------------------|----|
| 4.3.1. Common messages for Direct and Indirect NM | 28 |
| 4.3.2. Specific messages of Direct NM             | 33 |
| 4.3.3. Specific messages of Indirect NM           | 34 |
| 4.4. TMP messages from UT to LT                   | 34 |
| 4.4.1. Common messages for Direct and Indirect NM | 34 |
| 4.4.2. Specific messages of Direct NM             | 35 |
| 4.4.3. Specific messages of Indirect NM           | 35 |
| 4.5. TMP messages from LT to Network Interface    | 36 |
| 5. PRESENTATION OF THE NM TEST SUITES             | 37 |
| ATTACHMENT 1: TEST SUITE FOR DIRECT NM            |    |
| ATTACHMENT 2: TEST SUITE FOR INDIRECT NM          |    |

## 1. Introduction

## 1.1. Scope

This document specifies a test procedure for services and protocols of the OSEK NM as defined in specification document [5].

This document applies to conformance test suites for testing implementations which claim conformance to the OSEK NM specification. The test procedure consists of a list of test cases building the OSEK NM test suite. A test case consists of a sequence of statements corresponding to one or more test purposes specified in document [2].

As OSEK NM implementations can operate either the Direct OSEK NM or the Indirect OSEK NM, the NM test suite has been divided into two parts accordingly.

#### 1.2. References

- [1] OSEK/VDX Conformance Testing Methodology Version 1.0. 19 December 1997.
- [2] OSEK/VDX NM test plan Version 1.0. April 30th, 1998.
- [3] OSEK/VDX Operating System Version 2.0 revision 1 15 October 1997.
- [4] OSEK/VDX Communication Version 2.1 revision 1 17th June 1998.
- [5] OSEK Network Management Concept and Application Programming Interface-Version 2.50 - 31th of May 1998.
- [6] ISO/IEC 9646-1 Information technology, Open Systems Interconnection, Conformance testing methodology and framework, *part 1 : General Concepts*, 1992.
- [7] ISO/IEC 9646-3 Information technology, Open Systems Interconnection, Conformance testing, methodology and framework, *part 3 : The Tree and Tabular Combined Notation (TTCN)*, 1992.

#### 1.3. Abbreviations

| API   | Application Programming Interface             |
|-------|-----------------------------------------------|
| EUT   | Equipment Under Test                          |
| ISO   | International Standard Organization           |
| IUT   | Implementation Under Test                     |
| LT    | Lower Tester                                  |
| NM    | Network Management                            |
| NMPDU | Network Management - Protocol Data Unit       |
| OS    | Operating System                              |
| PDU   | Protocol Data Unit                            |
| PICS  | Protocol Implementation Conformance Statement |

PIXIT Protocol Implementation eXtra Information for Testing

SDL Specification and Description Language

TE Test Equipment

TMP Test Management Protocol

TM\_PDU Test Management - Protocol Data UnitTTCN Tree and Tabular Combined Notation

UT Upper Tester

UUDT Unsegmented Unacknowledged Data Transfer

## 2. Test environment

#### 2.1. Test architecture

According to the methodology described in document [1], the test architecture for NM conformance is split into two parts:

- the Equipment Under Test (EUT) which encompasses the NM implementation to be tested, also called Implementation Under Test (IUT),
- the Test Equipment (TE) which implements the test suite and is connected to the Equipment Under Test via the network data bus.

The test suite makes up the Lower Tester (LT) which communicates through the Test Management Protocol (TMP) with its counterpart of the EUT called Upper Tester (UT). UT's role is on one hand to perform all actions requested by the LT and on the other hand to send back all the information collected at the NM API.

Any communication protocol can be used for exchanges between LT and UT provided it has been validated before. The UUDT protocol of OSEK COM is a possible choice as described in Figure 1 and Figure 2 below. Anyway, the TMP is expressed in terms of application messages called TM\_PDUs (Test Management - Protocol Data Units). This way, its specification is independent of the underlying communication protocols.

To check direct NM conformance, the LT will also have to exchange NMPDUs with the IUT as illustrated in Figure 1:

- NMPDUs will be sent in order to simulate the NM activity of the other network nodes,
- NMPDUs will be received and analysed in order to determine whether or not the IUT behaviour conforms to the NM specification.

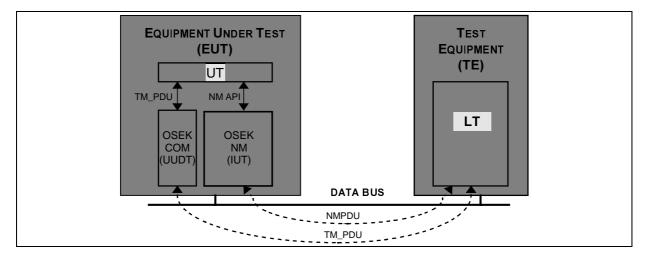

Figure 1 Test architecture for direct NM conformance

To check indirect NM conformance, the LT will have to send COM messages to the EUT in order to simulate the application data traffic on the network. Such messages will not be interpreted nor used by the UT. The purpose is to activate the COM/NM interface as required by indirect NM operation. The functionnality of this interface consists of:

• signalling reception of application messages monitored by the NM module,

• signalling expiry of message monitoring timers.

If the COM module is not OSEK and is unable to provide the required signalling, this functionnality has to be implemented inside the UT itself.

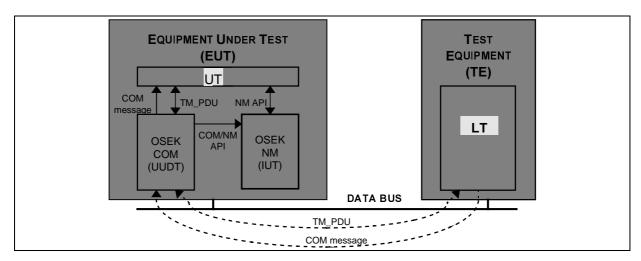

Figure 2 Test architecture for indirect NM conformance

Special TM\_PDUs are specified to simulate network errors. They are not transmitted to the UT but interpreted by the lower communication layers which shall perform the requested actions. A possible approach is described in the next section.

## 2.2. Requirements

#### 2.2.1. OS requirements

The test architecture for NM conformance includes a test application called UT and implemented in the same equipment unit as the IUT. UT implementation does not require special OS functionnality. The UT can be integrated in the same environment as the NM. Like the NM, it only needs task and alarm management services and it can be based on a non-OSEK OS providing equivalent functionnality.

The configuration of the UT can vary according to the NM configuration itself. For instance, one or more tasks will need to be implemented depending on the number of tasks that can be activated by the NM implementation. The configuration will also depend on the OS conformance class, the scheduling mechanisms and the inter-task communication (task activation or event setting).

Therefore, this document does not specify a configuration for the UT. It describes the operation of UT when it receives commands from the LT or information from the NM implementation, independently of the type and distribution of tasks and events.

#### 2.2.2. Network perturbations

Since a large part of the NM specification is devoted to error recovery mechanisms, it is highly recommended that conformance test systems should be able to simulate network perturbations.

Indeed, the NM specification deals with the following perturbations:

- bus blocked (e.g. CAN BusOff),
- no transmission of NM frames.

Therefore, the NM test suite's specification assumes that such errors can be reported to the IUT at the Data Link interface. They could be generated either locally inside the TE or remotely from the EUT. Some TM\_PDUs have been especially defined to control and manage error simulation from the LT. They are not transmitted to the UT:

- In the local option, they are interpreted by special test software implemented at the network driver interface inside the EUT. Such a software shall provide the IUT with the appropriate error reports.
- In the remote option, they are processed by special test software inside the TE which shall generate the requested Data Bus perturbations using some appropriate hardware.

The picture below illustrates these two options. It shows the location of the added "test software" and the path of error simulation TMPDUs in both configurations. In the remote option, the network perturbations are generated by a "Bus Manipulator" driven by the test software.

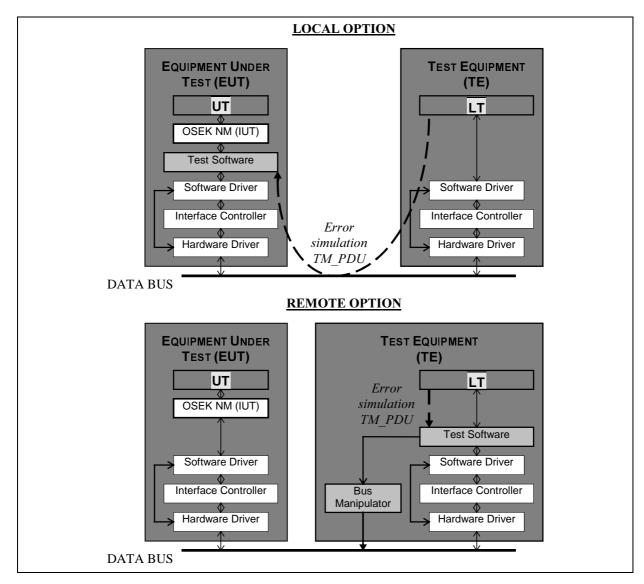

Figure 3 Architectures for error simulation

The local option is the more flexible and it allows to easily simulate all types of perturbations. But it requires modifications of the EUT software. The remote option requires additional hardware means and it may be more difficult to implement.

However, it should be pointed out that the local option only impacts software/hardware of the network interface. Whatever the selected error simulation technique, the UT, LT and IUT software need not be modified.

If error simulation is not possible, a reduced test suite can be executed. But the NM functionnality will not be completely checked.

#### 2.2.3. COM requirements

The NM test suite's specification assumes that three COM messages are utilised for exchanges between the LT and the UT:

- Two messages are used by the TMP protocol to convey the TM\_PDUs between the LT and the UT in either direction.
- The third message is used to test message transmission capability from the UT. According to the specification, the NM implementation must sometimes execute the D\_Offline or the D\_Online services to enable or to disable user's data transmission. The message is then used to verify whether or not those services were called as specified. Moreover, in Indirect NM, this message represents the user's message whose transmission is monitored by the Indirect NM.

#### 2.2.4. Test tool adaptation

It is anticipated that some adaptation of the test tool will take place before running the test suites on a given IUT. Indeed, the NM specification does not define the format and the encoding rules of PDUs (direct NM) and of API parameters. The same approach will be followed in this document about the TMP specification. Only the structure of TMP messages is specified, not the data encoding formats.

Therefore, two different adaptations will be required:

- adaptation to comply with NMPDUs formats,
- adaptation to comply with API parameter formats.

## 3. Features and parameters

The NM specification defines optional features and allows different configurations of the specification parameters. Prior to any test suite execution, it is necessary to get a precise knowledge of what features and functions are supported and what parameter values or range of values are permissible. Such information has to be supplied by implementators in standard questionnaires defined hereafter. It will be then used to configure the test environment and to determine which tests can be executed.

Two questionnaires are to be provided. The first one is called PICS. It contains a statement of the capabilities and options which have been implemented. Each question pertains to one of the specification requirements, mandatory or optional. The PICS helps to determine whether all the mandatory features have been implemented and hence it allows a static evaluation of IUT conformance before test suite execution. The PICS is a fixed-format questionnaire in which the questions are simply answered Yes or No.

The second questionnaire is called PIXIT. It provides with additional information required to run the conformance tests. PIXIT questions ask for parameter values pertaining to the IUT and to the testing environment such as time-out values or addressing information. Anwers are used to parameterize the test suite and configure the LT and the UT.

## 3.1. Format of the questionnaires

The questionnaire tables consists of four columns for the PICS and five for the PIXIT:

- Item: specifies an identifier which can be used as a reference in other questions
- <u>Service / protocol features or parameters</u>: specifies the nature of requested information
- <u>Status</u>: gives a status of the feature/parameter in the specification (Mandatory, Optional)
- <u>Support</u>: indicates whether the feature/parameter has been implemented or not. This column is to be filled in by IUT implementators.
- <u>Value</u>: specifies the related parameter value (PIXIT only). This column is to be filled in by IUT implementators.

The questionnaires make use of the following symbols or abbreviations:

#### • Status column:

M Mandatory

O Optional

pred: Conditional expression where pred refers to the item that needs to be supported for the condition to apply. Conditions may contain logical expressions using the following symbols:

logical OR, . (dot) logical AND.

#### • Support column:

Yes feature/parameter supported

No feature/parameter not supported

N/A Not Applicable due to not matched condition

The support column does only propose answers meeting compliance requirements. For instance, if the feature or parameter is mandatory only a Yes answer is presented. Answering No means non-compliance. Doing this, static conformance analysis becomes straightforward.

Whenever a condition is specified in the status column, a "N/A" answer is proposed and should be ticked if the IUT does not match the condition. The condition defines what should be answered to some previous questions in order to keep the present statement meaningful. No condition is expressed when the statement is depending on previous answers relating to mandatory features (since such answers should normally be Yes).

### 3.2. Direct NM

#### 3.2.1. PICS

The following questionnaires intend to provide a comprehensive list of direct NM features and options in order to determine the IUT capabilities with great accuracy. Protocol capabilities are listed before services features since the latter are directly connected to protocol implementation.

## 3.2.1.1. Overall capabilities

| Item                            | Protocol Feature                                                                                                    | Status                    | Support                                   |
|---------------------------------|----------------------------------------------------------------------------------------------------|---------------------------|-------------------------------------------|
| Ona<br>Ola<br>Opa<br>Obr<br>Obi | Operating modes supported:  - Normal/Active mode  - Limphome/Active mode  - Passive Mode  - Network-wide BusSleep Mode  • as receiver  • as initiator | M<br>M<br>O<br>O<br>Obr:O | _Yes _Yes _Yes _No _Yes _No _Yes _No _N/A |
| Rd<br>Dis                       | Miscelleanous:  - Ring Data forwarding  - Disabling/enabling user communication when entering/ leaving limphome state                                 | O<br>M                    | _Yes _No<br>_Yes                          |

#### 3.2.1.2. Network information supported

| Item | Protocol Feature                                                          | Status | Support   |
|------|---------------------------------------------------------------------------|--------|-----------|
|      | Network information managed by the IUT:                                   |        |           |
| Ni1  | <ul> <li>Normal configuration</li> </ul>                                  | M      | _Yes      |
| Ni2  | <ul> <li>Limphome configuration</li> </ul>                                | M      | _Yes      |
| Ni3  | <ul> <li>Position inside logical ring (predecessor, successor)</li> </ul> | M      | _Yes      |
| Ni4  | Network status                                                            | О      | _Yes _No  |
| Ni5  | - Ring data                                                               | Rd:M   | _Yes _N/A |

|     | If Network Status is implemented, is the following information available ? <sup>(1)</sup> |                      |               |
|-----|-------------------------------------------------------------------------------------------|----------------------|---------------|
| Ns1 | <ul> <li>Present network configuration stable/not stable</li> </ul>                       | Ni4:O                | _Yes _No _N/A |
| Ns2 | <ul> <li>No error/error bus blocked</li> </ul>                                            | Ni4:O                | _Yes _No _N/A |
| Ns3 | <ul> <li>NMPassive/NMActive</li> </ul>                                                    | Ni4:O                | _Yes _No _N/A |
| Ns4 | - NMOn/NMOff                                                                              | Ni4:O                | _Yes _No _N/A |
| Ns5 | <ul> <li>no NMLimphome/NMLimphome</li> </ul>                                              | Ni4:O                | _Yes _No _N/A |
| Ns6 | <ul><li>no NMBusSleep/NMBusSleep</li></ul>                                                | P1 <sup>(2)</sup> :O | _Yes _No _N/A |
| Ns7 | <ul><li>no NMTwbs/NMTwbs(Normal/Limphome)</li></ul>                                       | P1 <sup>(2)</sup> :O | _Yes _No _N/A |
| Ns8 | <ul> <li>using of Ring Data allowed/not allowed</li> </ul>                                | Ni4.Rd:O             | _Yes _No _N/A |
| Ns9 | <ul> <li>GotoMode(Awake)/GotoMode(BusSleep) called</li> </ul>                             | Ni4.Obi:O            | _Yes _No _N/A |

<sup>(1)</sup> At least one of the following bits of information must be supported. (2) P1 = Ni4.(Obr|Obi)

## 3.2.1.3. Protocol events

| Item | Protocol Feature                                        | Status | Support |
|------|---------------------------------------------------------|--------|---------|
|      | NMPDUs supported                                        |        |         |
|      | <ul> <li>Ring message</li> </ul>                        |        |         |
| Rmr  | • as receiver                                           | M      | _Yes    |
| Rmt  | as transmitter                                          | M      | _Yes    |
|      | <ul> <li>Alive message</li> </ul>                       |        |         |
| Amr  | • as receiver                                           | M      | _Yes    |
| Amt  | • as transmitter                                        | M      | _Yes    |
|      | <ul> <li>Limphome message</li> </ul>                    |        |         |
| Lmr  | as receiver                                             | M      | _Yes    |
| Lmt  | as transmitter                                          | M      | _Yes    |
|      | Miscelleanous:                                          |        |         |
| Ev1  | <ul> <li>Moving to Limphome when bus blocked</li> </ul> | M      | _Yes    |
| Ev2  | Moving to Limphome when tx_limit exceeded               | M      | _Yes    |
| Ev3  | Moving to Limphome when rx_limit exceeded               | M      | _Yes    |

## 3.2.1.4. NMPDU fields

| Item                                   | Protocol Feature                                                                                                    | Status                                        | Support                           |
|----------------------------------------|----------------------------------------------------------------------------------------------------|-----------------------------------------------|-----------------------------------|
| Pf1<br>Pf2<br>Pf3<br>Pf4<br>Pf5<br>Pf6 | NMPDU fields supported  - Source  - Destination  - Code (ring, alive, limphome)  - Sleep.ind  - Sleep.ack (ring message only)  - RingData (ring message only) | M<br>M<br>M<br>Obr Obi:M<br>Obr Obi:M<br>Rd:M | _Yes<br>_Yes<br>_Yes<br>_Yes _N/A |

## 3.2.1.5. NM API capabilities

| Item | Service Feature                                   | Status               | Support       |
|------|---------------------------------------------------|----------------------|---------------|
|      | NM API calls supported:                           |                      |               |
| Sv1  | - InitConfig                                      | $O^{(1)}$            | _Yes _No      |
| Sv2  | - GetConfig                                       | M                    | _Yes          |
| Sv3  | - CmpConfig                                       | $\mathbf{O}^{(2)}$   | _Yes _No      |
| Sv4  | - SelectDeltaConfig                               | $O^{(3)}$            | _Yes _No      |
| Sv5  | - StartNM                                         | M                    | _Yes          |
| Sv6  | - StopNM                                          | M                    | _Yes          |
| Sv7  | - GotoMode                                        | Obi:M <sup>(4)</sup> | _Yes _N/A     |
| Sv8  | - GetStatus                                       | Ni4:O <sup>(5)</sup> | _Yes _No _N/A |
| Sv9  | - CmpStatus                                       | Ni4:O <sup>(6)</sup> | _Yes _No _N/A |
| Sva  | - SelectDeltaStatus                               | Ni4:O <sup>(7)</sup> | _Yes _No _N/A |
| Svb  | - SilentNM                                        | Opa:M <sup>(8)</sup> | _Yes _N/A     |
| Svc  | - TalkNM                                          | Opa:M <sup>(8)</sup> | _Yes _N/A     |
| Svd  | - TransmitRingData                                | Rd:O <sup>(9)</sup>  | _Yes _No _N/A |
| Sve  | - ReadRingData                                    | Rd:O <sup>(9)</sup>  | _Yes _No _N/A |
|      | NM indication capabilities                        |                      |               |
|      | Can the NM indicate a normal configuration change |                      |               |
| Inct | <ul> <li>by task activation</li> </ul>            | О                    | _Yes _No      |
| Ince | by event setting                                  | ¬Inct:O              | _Yes _No      |
|      | Can the NM indicate a limphome configuration      |                      |               |
|      | change                                            |                      |               |
| Ilct | by task activation                                | О                    | _Yes _No      |
| Ilce | by event setting                                  | ¬Ilct:O              | _Yes _No _N/A |
|      | Can the NM indicate a network status change       |                      |               |
| Inst | by task activation                                | Ni4:O                | _Yes _No _N/A |
| Inse | by event setting                                  | Ni4.¬Inst:O          | _Yes _No _N/A |
|      | Can the NM indicate ring data reception           |                      |               |
| Irdt | by task activation                                | Rd:O                 | _Yes _No _N/A |
| Irde | by event setting                                  | Rd.¬Irdt:O           | _Yes _No _N/A |

<sup>(1)</sup> referred to as *InitConfig* option in NM test plan

## 3.2.1.6. NM API parameters

| Item | Service Feature        | Status | Support   |
|------|------------------------|--------|-----------|
|      | InitConfig parameters: |        |           |
| Icp1 | - NetId                | Sv1:M  | _Yes _N/A |

<sup>(2)</sup> referred to as *CmpConfig* option in NM test plan

<sup>(3)</sup> referred to as *SelectConfig* option in NM test plan

<sup>(4)</sup> referred to as *BusSleep* option in NM test plan (5) referred to as *NMStatus* option in NM test plan

<sup>(6)</sup> referred to as *CmpStatus* option in NM test plan

<sup>(7)</sup> referred to as *SelectStatus* option in NM test plan

<sup>(8)</sup> referred to as Active/Passive option in NM test plan

<sup>(9)</sup> referred to as *RingData* option in NM test plan

|              | GetConfig parameters:                     |                |              |              |
|--------------|-------------------------------------------|----------------|--------------|--------------|
| Gcp1         | - NetId                                   | M              | _Yes         |              |
| Gcp2         | - Config                                  | M              | _Yes         |              |
| Gcp3         | - ConfigKind                              | M              | _Yes         |              |
| •            |                                           |                | -            |              |
| Ccp1         | CmpConfig parameters:  - NetId            | Sv3:M          | _Yes         | _N/A         |
| _            |                                           | Sv3.M<br>Sv3:M | _1es<br>_Yes | _N/A<br>_N/A |
| Ccp2<br>Ccp3 | - TestConfig                              | Sv3.M<br>Sv3:M | _Yes         | _N/A         |
| Ccp3         | <ul><li>RefConfig</li><li>CMask</li></ul> | Sv3:M          | _Yes         | _N/A         |
| ССР4         |                                           | 373.171        | _168         | _1\/A        |
| ~ 4          | SelectDeltaConfig parameters:             | G 434          |              | 37/1         |
| Scp1         | - NetId                                   | Sv4:M          | _Yes         | _N/A         |
| Scp2         | - ConfigKind                              | Sv4:M          | _Yes         | _N/A         |
| Scp3         | - ConfigHandle                            | Sv4:M          | _Yes         | _N/A         |
| Scp4         | - CMaskHandle                             | Sv4:M          | _Yes         | _N/A         |
|              | StartNM parameters:                       |                |              |              |
| Sap1         | - NetId                                   | M              | _Yes         |              |
|              | StopNM parameters:                        |                |              |              |
| Sop1         | - NetId                                   | M              | _Yes         |              |
|              | GotoMode parameters:                      |                |              |              |
| Gmp1         | - NetId                                   | M              | _Yes         | _N/A         |
| Gmp1         | - NewMode                                 | M              | _Yes         | _N/A         |
| GIIIp2       |                                           | 1V1            | _103         | _11//11      |
| G 1          | GetStatus parameters:                     | 0.014          | ***          | NT/A         |
| Gsp1         | - NetId                                   | Sv8:M          | _Yes         | _N/A         |
| Gsp2         | - NetworkStatus                           | Sv8:M          | _Yes         | _N/A         |
|              | CmpStatus parameters:                     |                |              |              |
| Csp1         | - NetId                                   | Sv9:M          | _Yes         | _N/A         |
| Csp2         | - TestStatus                              | Sv9:M          | _Yes         | _N/A         |
| Csp3         | - RefStatus                               | Sv9:M          | _Yes         | _N/A         |
| Csp4         | - SMask                                   | Sv9:M          | _Yes         | _N/A         |
|              | SelectDeltaStatus parameters:             |                |              |              |
| Scp1         | - NetId                                   | Sva:M          | _Yes         | _N/A         |
| Scp2         | - StatusHandle                            | Sva:M          | _Yes         | _N/A         |
| Scp3         | - SMaskHandle                             | Sva:M          | _Yes         | _N/A         |
|              | SilentNM parameters:                      |                |              |              |
| Sip1         | - NetId                                   | Svb:M          | _Yes         | _N/A         |
| *            |                                           |                | -            | _            |
| Tap1         | TalkNM parameters:  - NetId               | Svc:M          | _Yes         | _N/A         |
| тарт         | - Netid                                   | SVC.IVI        | _108         | _1\/A        |
| <b>D</b> • • | ReadRingdata parameters:                  | 0.135          |              | <b>.</b>     |
| Rdp1         | - NetId                                   | Svd:M          | _Yes         | _N/A         |
| Rdp2         | - RingData                                | Svd:M          | _Yes         | _N/A         |
|              | TransmitRingdata parameters:              |                |              |              |
| Tdp1         | - NetId                                   | Sve:M          | _Yes         | _N/A         |
| Tdp2         | - RingData                                | Sve:M          | _Yes         | _N/A         |

#### 3.2.1.7. NM API return codes

Note: There is no statement regarding CmpStatus and CmpConfig. The returned code (true/false) yields the result of comparison and should be considered as part of the respective procedure implementation.

| Item  | Service Feature                          | Status | Support       |
|-------|------------------------------------------|--------|---------------|
|       | Is E_OK return code supported by: (1)    |        |               |
| Eok1  | - InitConfig                             | Sv1:O  | _Yes _No _N/A |
| Eok2  | - GetConfig                              | О      | _Yes _No      |
| Eok5  | – StartNM                                | О      | _Yes _No      |
| Eok6  | - StopNM                                 | О      | _Yes _No      |
| Eok7  | - GotoMode                               | Sv7:O  | _Yes _No _N/A |
| Eok8  | - GetStatus                              | Sv8:O  | _Yes _No _N/A |
| Eokb  | - SilentNM                               | Svb:O  | _Yes _No _N/A |
| Eokc  | – TalkNM                                 | Svc:O  | _Yes _No _N/A |
| Eokd  | - TransmitRingData                       | Svd:M  | _Yes _No _N/A |
| Eoke  | - ReadRingData                           | Sve:M  | _Yes _No _N/A |
|       | Is E_notOK return code supported by: (1) |        |               |
| Enokd | - TransmitRingData                       | Svd:M  | _Yes _No _N/A |
| Enoke | - ReadRingData                           | Sve:M  | _Yes _No _N/A |

<sup>(1)</sup> referred to as *Status* option in NM test plan

#### 3.2.2. PIXIT

The following questionnaires intend to provide actual values for implementation-dependent parameters stated in the NM specification. They also ask for some test parameters required to run the test cases. The values supplied by the IUT designer will be picked up to parameterize the test suite. It is understood here that some work is needed before to adapt the test environment to the actual implementation formats of NMPDU fields and API parameters (size, range of values...). There is no statement relating to such information in the questionnaires.

#### 3.2.2.1. Protocol parameters

#### • Ring configuration

To check the direct NM protocol, the LT needs to simulate other nodes of the logical ring. Therefore, the test user will be asked for four node addresses called SN1, SN2, PN1, PN2 and respecting the following sequence on the ring (NodeId represents the IUT node address):

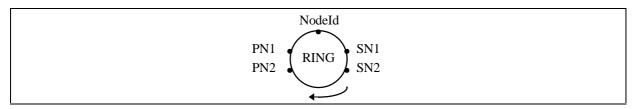

Figure 4 Logical ring configuration for the test suite

#### • Expiration window timers

To check protocol timer implementation, a time window has to be defined where IUT outputs triggered by timer expiry can be accepted. For instance, to check an assertion such as "the NM transmits a ring message after  $T_{Typ}$ ", the LT will firstly wait for  $T_{Typ}$  and verify that nothing has been received, secondly wait for the  $T_{Typ}$  window expiration and verify that the ring message has been received.

A time window is therefore defined for each protocol timer.

| Item                     | Protocol parameter                                                                | Status                   | Support                           | Value |
|--------------------------|-----------------------------------------------------------------------------------|--------------------------|-----------------------------------|-------|
| Rc0                      | Ring configuration:  - Maximum number of nodes supported in network configuration | M                        | >= 2                              |       |
| Rc1                      | - NodeId                                                                          | M                        | _Yes                              |       |
| Rc2                      | - SN1                                                                             | M                        | _Yes                              |       |
| Rc3                      | - PN1                                                                             | Rc0>2:M                  | _Yes _N/A                         |       |
| Rc4                      | - SN2                                                                             | Rc0>3:M                  | _Yes _N/A                         |       |
| Rc5                      | - PN2                                                                             | Rc0>4:M                  | _Yes _N/A                         |       |
| Pp1<br>Pp2               | Other parameters:  - rx_limit  - tx limit                                         | M<br>M                   | _Yes<br>_Yes                      |       |
| Pp3                      | <ul> <li>reserved area of Opcode in NMPDUs</li> </ul>                             | M                        | _Yes                              |       |
| Pp4                      | <ul> <li>size of ring data in ring message</li> </ul>                             | Rd:M                     | _Yes _N/A                         |       |
| Wt1<br>Wt2<br>Wt3<br>Wt4 | Protocol timers:  - Ttyp  - Tmax  - Terror  - Twaitbussleep                       | M<br>M<br>M<br>Obr Obi:M | _Yes<br>_Yes<br>_Yes<br>_Yes _N/A |       |
| Wt1<br>Wt2<br>Wt3        | Expiration window timers:  - TtypW  - TmaxW  - TerrorW                            | M<br>M<br>M              | _Yes<br>_Yes<br>_Yes              |       |
| Wt4                      | - TwaitbussleepW                                                                  | Obr Obi:M                | _Yes _N/A                         |       |

#### 3.2.2.2. API parameters

#### • Indication of configuration change

To check the functionnality of task activation or event setting on change of configuration, the Upper Tester must implement the associated tasks or events. The test user will be asked for the config handle and mask handle values processed by the IUT. And for each handle/mask association he must provide the list of nodes that must send an alive or ring message to generate an indication at the NM API.

#### • Indication of network status change

To check the functionnality of task activation or event setting on change of network status, the Upper Tester must implement the associated tasks or events. The test user will be asked for the status handle and mask handle values processed by the IUT. And

for each handle/mask association he must provide the list of necessary status changes to generate an indication at the NM API.

#### • <u>Indication of ring data reception</u>

To check the functionnality of task activation or event setting on ring data reception, the Upper Tester must implement the associated tasks or events.

| Item | Service parameter                                    | Status     | Support   | Value |
|------|------------------------------------------------------|------------|-----------|-------|
| Nid  | NetId                                                | M          | _Yes      |       |
|      | API return status:                                   |            |           |       |
| Rs1  | – E_OK                                               | M          | _Yes      |       |
| Rs2  | - E_notOK                                            | Svd Sve:M  | _Yes _N/A |       |
| Rs3  | - TRUE                                               | Sv3 Sv9:M  | _Yes _N/A |       |
| Rs4  | – FALSE                                              | Sv3 Sv9M   | _Yes _N/A |       |
|      | Task identifiers for NM indications:                 |            |           |       |
| Ti1  | <ul> <li>normal configuration change</li> </ul>      | Inct:M     | _Yes _N/A |       |
| Ti2  | <ul> <li>limphome configuration change</li> </ul>    | Ilct:M     | _Yes _N/A |       |
| Ti3  | <ul> <li>network status change</li> </ul>            | Inst:M     | _Yes _N/A |       |
| Ti4  | <ul><li>ring data reception</li></ul>                | Irdt:M     | _Yes _N/A |       |
|      | Event masks for NM indications:                      |            |           |       |
| Em1  | <ul> <li>normal configuration change</li> </ul>      | Ince:M     | _Yes _N/A |       |
| Em2  | <ul> <li>limphome configuration change</li> </ul>    | Ilce:M     | _Yes _N/A |       |
| Em3  | <ul> <li>network status change</li> </ul>            | Inse:M     | _Yes _N/A |       |
| Em4  | <ul><li>ring data reception</li></ul>                | Irde:M     | _Yes _N/A |       |
|      | Handles for config change indication:                |            |           |       |
| Hc1  | <ul> <li>table of config handles</li> </ul>          | Inct Ince  | _Yes _N/A |       |
| Hc2  | <ul> <li>table of associated mask handles</li> </ul> | Iect Iece: | _Yes _N/A |       |
| Hc3  | <ul> <li>table of node lists</li> </ul>              | M          | _Yes _N/A |       |
|      | Handles for status change indication:                |            |           |       |
| Hs1  | <ul> <li>table of status handles</li> </ul>          | Ist Ise:M  | _Yes _N/A |       |
| Hs2  | <ul> <li>table of associated mask handles</li> </ul> | Ist Ise:M  | _Yes _N/A |       |
| Hs3  | <ul> <li>table of lists of status changes</li> </ul> | Ist Ise:M  | _Yes _N/A |       |

#### 3.2.2.3. Test suite parameters

#### • Test execution timers

The following timers are defined to manage the test execution:

Tresp: this timer is started when the LT is waiting for an NMPDU or a TMPDU from the EUT. If it expires, the test will conclude that no response is forthcoming.

Twait: this timer is started when the LT must wait for a certain amount of time before sending the next NMPDU or TMPDU. This can happen when the LT has to send two PDUs consecutively and the IUT needs to terminate the first action before being able or entitled to accept the second PDU. The latter is sent after Twait expiry.

| Item       | Test suite parameter                     | Status | Support      | Value |
|------------|------------------------------------------|--------|--------------|-------|
| Tt1<br>Tt2 | Test execution timers:  - Tresp  - Twait | M<br>M | _Yes<br>_Yes |       |

### 3.3. Indirect NM

#### 3.3.1. PICS

The following questionnaires intend to provide a comprehensive list of indirect NM features and options in order to determine the IUT capabilities with great accuracy. Protocol capabilities are listed before services features since the latter are directly connected to protocol implementation.

## 3.3.1.1. Overall capabilities

| Item | Protocol Feature                                                                                                    | Status            | Support       |
|------|----------------------------------------------------------------------------------------------------|-------------------|---------------|
| Mtr  | Node monitoring mechanism supported:  - Transmission monitoring  - Reception monitoring  - Network interface status monitoring | M                 | _Yes          |
| Mre  |                                                                                                    | M                 | _Yes          |
| Mni  |                                                                                                    | M                 | _Yes          |
| Gt   | Time-out monitoring mechanism supported:  One global time-out  One monitoring time-out per message                             | O1 <sup>(1)</sup> | _Yes _No      |
| Mt   |                                                                                                    | O1 <sup>(1)</sup> | _Yes _No      |
| On   | Operating modes supported:  - Normal mode  - Limphome mode  - BusSleep Mode                                                    | M                 | _Yes          |
| Ol   |                                                                                                    | M                 | _Yes          |
| Obs  |                                                                                                    | Mt:O              | _Yes _No _N/A |
| Dis  | Miscelleanous:  - Disabling/enabling user communication when entering/ leaving limphome state                                  | M                 | _Yes          |

<sup>&</sup>lt;sup>(1)</sup> O1: these two options are exclusive each other. One of them must be supported.

## 3.3.1.2. Network information supported

| Item                     | Protocol Feature                                                                                                    | Status                 | Support                             |
|--------------------------|----------------------------------------------------------------------------------------------------|------------------------|-------------------------------------|
| Ni1<br>Ni2<br>Ni3<br>Ni4 | Network information managed by the IUT:  - Normal configuration  - Extended configuration  - Network status  - Extended network status | M<br>Mt:M<br>O<br>Mt:O | _YesN/A _Yes _No _N/A _Yes _No _N/A |
|                          | If Network Status is implemented, is the following information available ? <sup>(1)</sup>                                              |                        |                                     |

| Ns1 | No error/error bus blocked                            | Ni3:O     | _Yes | _No _N/A |
|-----|-------------------------------------------------------|-----------|------|----------|
| Ns2 | - NMOn/NMOff                                          | Ni3:O     | _Yes | _No _N/A |
| Ns3 | <ul> <li>no NMLimphome/NMLimphome</li> </ul>          | Ni3:O     | _Yes | _No _N/A |
| Ns4 | <ul><li>no NMBusSleep/NMBusSleep</li></ul>            | Ni3.Obs:O | _Yes | _No _N/A |
| Ns5 | - no NMWaitBusSleep/NMWaitBusSleep                    | Ni3.Obs:O | _Yes | _No _N/A |
|     | If Extended Network Status is implemented, is the     |           |      |          |
|     | following information available ?                     |           |      |          |
| En1 | - no error                                            | Ni2:M     | _Yes | _N/A     |
| En2 | <ul> <li>error, communication possible</li> </ul>     | Ni2:O     | _Yes | _No _N/A |
| En3 | <ul> <li>error, communication not possible</li> </ul> | Ni2:M     | _Yes | _N/A     |

<sup>(1)</sup> At least one of the following bits of information must be supported.

#### 3.3.1.3. Protocol events

| Item       | Protocol Feature                                                                                                | Status | Support      |
|------------|----------------------------------------------------------------------------------------------------|--------|--------------|
| Imt<br>Imr | Message monitoring  - Indication of monitored message transmission  - Indication of monitored message reception | M<br>M | _Yes<br>_Yes |
| Ev1        | Miscelleanous:  - Moving to Limphome when bus blocked                                                           | M      | _Yes         |

## 3.3.1.4. NM API capabilities

| Item | Service Feature                                                   | Status               | Support       |
|------|-------------------------------------------------------------------|----------------------|---------------|
|      | NM API calls supported:                                           |                      |               |
| Sv1  | - InitConfig                                                      | Mt:M                 | _Yes _N/A     |
| Sv2  | - GetConfig                                                       | M                    | _Yes          |
| Sv3  | - CmpConfig                                                       | $\mathbf{O}^{(1)}$   | _Yes _No      |
| Sv4  | - SelectDeltaConfig                                               | $\mathbf{O}^{(2)}$   | _Yes _No      |
| Sv5  | - StartNM                                                         | M                    | _Yes          |
| Sv6  | - StopNM                                                          | M                    | _Yes          |
| Sv7  | - GotoMode                                                        | Obs:M <sup>(3)</sup> | _Yes _N/A     |
| Sv8  | - GetStatus                                                       | Ni3:O <sup>(4)</sup> | _Yes _No _N/A |
| Sv9  | - CmpStatus                                                       | Ni3:O <sup>(5)</sup> | _Yes _No _N/A |
| Sva  | - SelectDeltaStatus                                               | Ni3:O <sup>(6)</sup> | _Yes _No _N/A |
|      | NM indication capabilities                                        |                      |               |
|      | Can the NM indicate a configuration change                        |                      |               |
| Inct | by task activation                                                | O                    | _Yes _No      |
| Ince | by event setting                                                  | ¬Inct:O              | _Yes _No      |
|      | <ul> <li>Can the NM indicate an extended configuration</li> </ul> |                      |               |
|      | change                                                            |                      |               |
| Iect | <ul> <li>by task activation</li> </ul>                            | О                    | _Yes _No      |
| Iece | by event setting                                                  | ¬Iect:O              | _Yes _No _N/A |
|      | Can the NM indicate a network status change                       |                      |               |
| Ist  | <ul> <li>by task activation</li> </ul>                            | Ni3:O                | _Yes _No _N/A |

| Ise | by event setting | Ni3.¬Inst:O | _Yes | _No | _N/A |
|-----|------------------|-------------|------|-----|------|
|-----|------------------|-------------|------|-----|------|

## 3.3.1.5. NM API parameters

| Item                         | Service Feature                                                                     | Status                           | Support                                          |
|------------------------------|-------------------------------------------------------------------------------------|----------------------------------|--------------------------------------------------|
| Icp1                         | InitConfig parameters:  - NetId                                                     | Sv1:M                            | _Yes _N/A                                        |
| Gcp1<br>Gcp2<br>Gcp3         | GetConfig parameters:  - NetId  - Config  - ConfigKind                              | M<br>M<br>M                      | _Yes<br>_Yes<br>_Yes                             |
| Ccp1<br>Ccp2<br>Ccp3<br>Ccp4 | CmpConfig parameters:  - NetId  - TestConfig  - RefConfig  - CMask                  | Sv3:M<br>Sv3:M<br>Sv3:M<br>Sv3:M | _Yes _N/A _Yes _N/A _Yes _N/A _Yes _N/A          |
| Scp1<br>Scp2<br>Scp3<br>Scp4 | SelectDeltaConfig parameters:  - NetId  - ConfigKind  - ConfigHandle  - CMaskHandle | Sv4:M<br>Sv4:M<br>Sv4:M<br>Sv4:M | _Yes _N/A<br>_Yes _N/A<br>_Yes _N/A<br>_Yes _N/A |
| Sap1                         | StartNM parameters:  - NetId                                                        | M                                | _Yes                                             |
| Sop1                         | StopNM parameters:  - NetId                                                         | M                                | _Yes                                             |
| Gmp1<br>Gmp2                 | GotoMode parameters:  - NetId  - NewMode                                            | M<br>M                           | _Yes _N/A<br>_Yes _N/A                           |
| Gsp1<br>Gsp2                 | GetStatus parameters:  - NetId  - NetworkStatus                                     | Sv8:M<br>Sv8:M                   | _Yes _N/A<br>_Yes _N/A                           |
| Csp1<br>Csp2<br>Csp3<br>Csp4 | CmpStatus parameters:  - NetId  - TestStatus  - RefStatus  - SMask                  | Sv9:M<br>Sv9:M<br>Sv9:M<br>Sv9:M | _Yes _N/A _Yes _N/A _Yes _N/A _Yes _N/A          |
| Scp1<br>Scp2                 | SelectDeltaStatus parameters:  - NetId  - StatusHandle                              | Sva:M<br>Sva:M                   | _Yes _N/A<br>_Yes _N/A                           |

<sup>(1)</sup> referred to as *CmpConfig* option in NM test plan (2) referred to as *SelectConfig* option in NM test plan (3) referred to as *BusSleep* option in NM test plan (4) referred to as *NMStatus* option in NM test plan (5) referred to as *CmpStatus* option in NM test plan (6) referred to as *SelectStatus* option in NM test plan

| Scp3 | - SMaskHandle | Sva:M | _Yes | _N/A |
|------|---------------|-------|------|------|
|------|---------------|-------|------|------|

#### 3.3.1.6. NM API return codes

Note: There is no statement regarding CmpStatus and CmpConfig. The returned code (true/false) yields the result of comparison and should be considered as part of the respective procedure implementation.

| Item                         | Service Feature                                                                       | Status          | Support                                           |
|------------------------------|---------------------------------------------------------------------------------------|-----------------|---------------------------------------------------|
| Eok1<br>Eok2<br>Eok5<br>Eok6 | Is E_OK return code supported by: (1)  - InitConfig  - GetConfig  - StartNM  - StopNM | Sv1:O<br>O<br>O | _Yes _No _N/A<br>_Yes _No<br>_Yes _No<br>_Yes _No |
| Eok7<br>Eok8                 | <ul><li>GotoMode</li><li>GetStatus</li></ul>                                          | Sv7:O<br>Sv8:O  | _Yes _No _N/A<br>_Yes _No _N/A                    |

<sup>(1)</sup> referred to as *Status* option in NM test plan

#### 3.3.2. PIXIT

The following questionnaires intend to provide actual values for implementation-dependent parameters stated in the NM specification. They also ask for some test parameters required to run the test cases. The values supplied by the IUT designer will be picked up to parameterize the test suite. It is understood here that some work is needed before to adapt the test environment to the actual implementation formats of NMPDU fields and API parameters (size, range of values...). There is no statement relating to such information in the questionnaires.

#### 3.3.2.1. Protocol parameters

#### • Network configuration

To check the indirect NM protocol, the LT needs to simulate other network nodes. Therefore, the test user will be asked for two node addresses called MN1 and MN2 and during test suite execution the LT will send data messages with MN1 or MN2 as source addresses. In case of "one time-out per message" protocol version, the user must also specify the respective time-out values associated with MN1 and MN2 sources.

## Expiration window timers

To check protocol timer implementation, a time window has to be defined where IUT outputs triggered by timer expiry can be accepted. For instance, to check an assertion such as "In NMLimphome state, application communication is enabled after  $T_{\text{Error}}$ ", the test system will firstly wait for  $T_{\text{Error}}$  and verify that communication has not been enabled, secondly wait for the  $T_{\text{Error}}$  window expiration and verify that communication has been enabled.

A time window is therefore defined for each protocol timer.

| Item                                          | Protocol parameter                                                                                                    | Status                                                 | Support                                                                    | Value |
|-----------------------------------------------|----------------------------------------------------------------------------------------------------|--------------------------------------------------------|----------------------------------------------------------------------------|-------|
| Nc0                                           | Network configuration:  - Maximum number of nodes supported in network configuration                                                                                                    | M                                                      | >= 2                                                                       |       |
| Nc1                                           | - MN1                                                                                                    | M                                                      | _Yes                                                                       |       |
| Nc2                                           | - MN2                                                                                                    | Nc0>2:M                                                | _Yes _N/A                                                                  |       |
| Pp1                                           | Other parameters:  - Max number of counter incr. for ON                                                                                                    | Mt:M                                                   | _Yes _N/A                                                                  |       |
| Pp2                                           | <ul> <li>Max number of counter incr. for MN1</li> </ul>                                                                                                    | Mt:M                                                   | _Yes _N/A                                                                  |       |
| Pp3                                           | - Max number of counter incr. for MN2                                                                                                    | Mt.Nc2:M                                               | _Yes _N/A                                                                  |       |
| Pp4                                           | Max number of counter decr. for ON                                                                                                    | Mt:M                                                   | _Yes _N/A                                                                  |       |
| Pp5                                           | Max number of counter decr. for MN1                                                                                                    | Mt:M                                                   | _Yes _N/A                                                                  |       |
| Pt1<br>Pt2<br>Pt3<br>Pt4<br>Pt5<br>Pt6<br>Pt7 | Protocol timers:  - Time-out for OBservation (TOB)  - Terror  - Twaitbussleep  - TON (Time-out for node transmission)  - TMN1 (Time-out for MN1)  - TMN2 (Time-out for MN2)  - TMA (Time-out for all mute/absent) | Gt:M<br>M<br>Obs:M<br>Mt:M<br>Mt:M<br>Mt.Nc2:M<br>Mt:M | _Yes _N/A _Yes _Yes _N/A _Yes _N/A _Yes _N/A _Yes _N/A _Yes _N/A _Yes _N/A |       |
| Wt1<br>Wt2<br>Wt3<br>Wt4<br>Wt5               | Expiration window timers:  - TOBW  - TerrorW  - TwaitbussleepW  - TONW (transmission from own note)  - TMNW (reception from remote nodes)                                                                         | Gt:M<br>M<br>Obs:M<br>Mt:M<br>Mt:M                     | _Yes _N/A _Yes _Yes _N/A _Yes _N/A _Yes _N/A                               |       |

#### 3.3.2.2. API parameters

#### • <u>Indication of configuration change</u>

To check the functionnality of task activation or event setting on change of configuration, the Upper Tester must implement the associated tasks or events. The test user will be asked for the config handle and mask handle values processed by the IUT. And for each handle/mask association he must provide the list of nodes that must send an alive or ring message to generate an indication at the NM API.

### • <u>Indication of network status change</u>

To check the functionnality of task activation or event setting on change of network status, the Upper Tester must implement the associated tasks or events. The test user will be asked for the status handle and mask handle values processed by the IUT. And for each handle/mask association he must provide the list of necessary status changes to generate an indication at the NM API.

| Item | Service parameter          | Status | Support | Value |
|------|----------------------------|--------|---------|-------|
| Nid  | NetId                      | M      | _Yes    |       |
| Rs1  | API return status:  - E_OK | M      | _Yes    |       |

| Rs2               | - TRUE                                                                                                    | Sv3 Sv9:M               | _                    | _N/A                 |
|-------------------|----------------------------------------------------------------------------------------------------|-------------------------|----------------------|----------------------|
| Rs3               | - FALSE                                                                                                    | Sv3 Sv9M                |                      | _N/A                 |
| Ti1               | Task identifiers for NM indications:  - normal configuration change  - extended configuration change  - network status change            | Inct:M                  | _Yes                 | _N/A                 |
| Ti2               |                                                                                                    | Iect:M                  | _Yes                 | _N/A                 |
| Ti3               |                                                                                                    | Ist:M                   | _Yes                 | _N/A                 |
| Em1               | Event masks for NM indications:  - normal configuration change  - extended configuration change  - network status change                 | Ince:M                  | _Yes                 | _N/A                 |
| Em2               |                                                                                                    | Iece:M                  | _Yes                 | _N/A                 |
| Em3               |                                                                                                    | Ise:M                   | _Yes                 | _N/A                 |
| Hc1<br>Hc2<br>Hc3 | Handles for config change indication:  - table of config handles  - table of associated mask handles  - table of node lists              | Inct Ince  Iect Iece: M | _Yes<br>_Yes<br>_Yes | _N/A<br>_N/A<br>_N/A |
| Hs1               | Handles for status change indication:  - table of status handles  - table of associated mask handles  - table of lists of status changes | Ist Ise:M               | _Yes                 | _N/A                 |
| Hs2               |                                                                                                    | Ist Ise:M               | _Yes                 | _N/A                 |
| Hs3               |                                                                                                    | Ist Ise:M               | _Yes                 | _N/A                 |

## 3.3.2.3. Test suite parameters

## • <u>Test execution timers</u>

The following timers are defined to manage the test execution:

Tresp: this timer is started when the LT is waiting for an NMPDU or a TMPDU from the EUT. If it expires, the test will conclude that no response is forthcoming.

Twait: this timer is started when the LT must wait for a certain amount of time before sending the next NMPDU or TMPDU. This can happen when the LT has to send two PDUs consecutively and the IUT needs to terminate the first action before being able or entitled to accept the second PDU. The latter is sent after Twait expiry.

| Item       | Test suite parameter                     | Status | Support      | Value |
|------------|------------------------------------------|--------|--------------|-------|
| Mt1<br>Mt2 | Test execution timers:  - Tresp  - Twait | M<br>M | _Yes<br>_Yes |       |

## 4. Test Management Protocol

#### 4.1. Test scenarios

Figure 2 below describes the different communication scenarios between the UT and the LT. Dashed lines stand for messages that may be sent or not according to some status or configuration parameters.

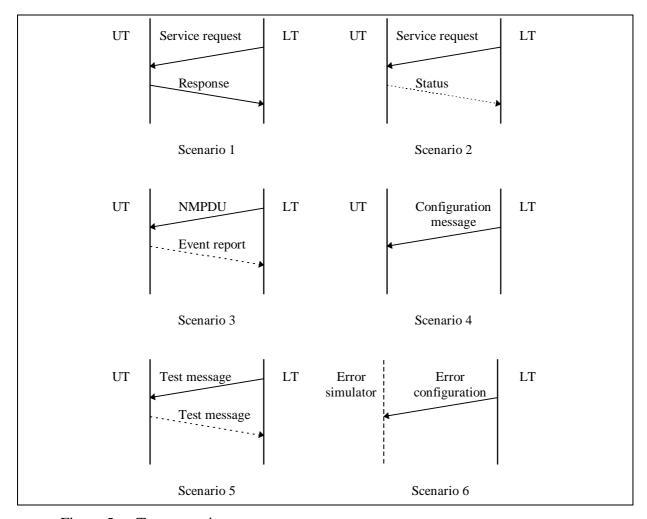

Figure 5 Test scenarios

Scenarios 1 and 2 are used to request the UT to call a service of the NM API. The *Service request* message conveys a service identifier and the associated parameters:

- Scenario 1 corresponds to GetConfig, CmpConfig, GetStatus and ReadRingData procedure calls. The result is the network config, the network status and the ring data respectively. It is sent back in the *Response* message.
- Scenario 2 corresponds to the other API calls. The only result is the API status. Depending on what is specified in the request message, it will be returned or not in the *Status* message.

In Scenario 3, the LT sends out an NMPDU which causes or not generation of an indication from the NM to the UT in order to inform of a configuration change, a status change or a ring

data reception. Depending on the UT configuration, the indication will be returned or not to the LT in the *Event report*.

Scenario 4 aims at configuring the UT behaviour. The *Configuration message* specifies which of the possible NM indications shall be returned to the LT.

Scenario 5 is used to verify whether or not user's communication has been enabled or disabled by the NM. On *Test message* reception, the UT shall try and send back the same message towards the LT.

Scenario 6 aims at configuring the network interface behaviour. The *Error configuration* message specifies which network perturbations are to be simulated.

## 4.2. Data Types

Name:

The test management protocol makes use of the following data types of the NM specification:

| <b>Data Types</b> | Remark                                                                                                    |  |
|-------------------|----------------------------------------------------------------------------------------------------|--|
| NetIdType         | Type for references to several communication networks                                                       |  |
| StatusType        | Type of returned status information after a service call                                                    |  |
| ConfigKindName    | Unique name defining the requested configuration. Legal names are: "Normal", "Normal_extended", "LimpHome". |  |
| ConfigHandleType  | This data type represents a handle to reference values of the type ConfigRefType                            |  |
| NMModeName        | Unique name defining the NM operational modes. Legal names are: "BusSleep" and "Awake"                      |  |
| NetworkStatusType | Type of Network Status                                                                                      |  |
| StatusHandleType  | This data type represents a handle to reference values of the type StatusRefType                            |  |
| RingDataType      | Type of the data field in the NMPDU                                                                         |  |

Table 1 Reused data types of NM specification

**TMPDUName** 

Data types specific to the test management protocol are defined below:

Description: Unique name defining the type of TMP message.

Values: "apiCall": to request the UT to call a procedure of the NM API to carry out information returned by the last API call

"utConfig": to configure UT's behaviour

"errorConfig": to configure Network Interface's behaviour

"utEvent": to report from NM indication through task activation or

event signalling

"testMessage": to request the UT to send back the test message

Name: DirNMAPIName

Description: Unique name defining the type of direct NM API.

Values: "initConfig", "getConfig", "cmpConfig", "selectConfig", "startNM",

"stopNM", "gotoMode", "getStatus", "cmpStatus", "selectStatus", "silentNM", "talkNM", "readRingData" and "transmitRingData".

Name: StatusModeType

Description: Unique name defining how the API return code will be dealt with.

Values: "never": the return code is never returned to LT,

"always": the return code is always returned to LT,

"ifError": the return code is returned if different from E\_OK,

Name: **EventIdType** 

Description: This data type defines a mask for the NM indications being reported to the

LT. NM indications correspond either to task activations or event

signallings.

Values: This data type includes one bit for each possible indication:

One bit deals with NM signalling of Normal configuration change,

One bit deals withNM signalling of Limphome configuration change (direct

NM) or Extended configuration change (indirect NM), One bit deals with NM signalling of Network status change,

One bit deals with NM signalling of Ring data reception (direct NM).

Name: DataProfileType

Description: This data type describes a data profile.

Values: "allZero": all bits of information are set to zero,

"zeroOne": bit setting is 0101.....,
"oneZero": bit setting is 1010....,

"allOne": all bits of information are set to one,
"badProfile" none of the profiles above were received

Name: ConfigType

Description: This data type represents a network configuration.

Values: Depends on NM implementation under test.

Name: NetErrorType

Description: This data type specifies the network errors to be simulated.

Values: "noNetError": no error simulation,

"busBlocked": simulation of bus blocked (e.g. CAN Bus Off), "noTransmission": simulation of no Transmission (e.g. no frame

acknowledgement at the data bus),

"statusAfterOK" to request the UT to get and save the network status, "bSleep": to request Bus Sleep mode setting from the UT.

## 4.3. TMP messages from LT to UT

#### 4.3.1. Common messages for Direct and Indirect NM

TMP messages are transmitted from LT to UT to request the UT to either:

• execute a service of the NM API,

- or configure UT's behaviour,
- or send a user message.

As long as the NM is not started, the network hardware inside the EUT is not initialised and the LT cannot communicate with the UT. It is therefore assumed that the UT will execute StartNM on its own. The CallStartNM message is only used to confirm that the NM should have been started. It can also request the status returned by StartNM.

Message Name: CallInitConfig

Scenario: 2 - Service request

Parameters: TMPDUName <pduCode>; // "apiCall"

DirNMAPIName <dirNMAPI>; // "initConfig"

StatusModeType <statusMode>;

NetIdType <netId>;

Purpose: This message requests the UT to execute "status =

InitConfig(netId)".

Depending on both the returned status and the statusMode option, the UT will send back or not the status to the LT. Status

transmission is done with the APIStatus message.

Message Name: CallGetConfig

Scenario: 1 - Service request

Parameters: TMPDUName <pduCode>; // "apiCall"

DirNMAPIName <dirNMAPI>; // "getConfig"

NetIdType <netId>; ConfigKindName <configKind>;

Purpose: This message requests the UT to execute "status =

GetConfig(netId, Config, configKind)" where Config refers to the

local buffer containing the network configuration.

The UT shall then send back the configuration and the returned

status to the LT using the NetConfigMsg message.

Message Name: CallCmpConfig

Scenario: 1 - Service request

Parameters: TMPDUName <pduCode>; // "apiCall"

DirNMAPIName <dirNMAPI>; // "cmpConfig"

NetIdType <netId>;
DataProfileType <refConfig>;
DataProfileType <cMask>;

Purpose: This message requests the UT to execute "result =

CmpConfig(netId, TestConfig, RefConfig, CMask)" where

TestConfig, RefConfig and CMask are initialised according to the data profiles specified by the corresponding parameters of the

message.

The UT shall then return the result of CmpConfig to the LT using the APIStatus message.

Message Name: CallSelConfig

Scenario: 2 - Service request

Parameters: TMPDUName <pduCode>; // "apiCall"

DirNMAPIName <dirNMAPI>; // "selectConfig"

StatusModeType <statusMode>;

NetIdType <netId>;
ConfigKindName <configKind>;
ConfigHandleType <configHandle>;
ConfigHandleType <configHandle>;

Purpose: This message requests the UT to execute "result =

SelectDeltaConfig(netId, configKind, configHandle,

cMaskHandle)".

Depending on both the returned status and the statusMode option, the UT will send back or not the status to the LT. Status

transmission is done with the APIStatus message.

Message Name: CallStartNM

Scenario: 2 - Service request

Parameters: TMPDUName <pduCode>; // "apiCall"

DirNMAPIName <dirNMAPI>; // "startNM"

StatusModeType <statusMode>;

NetIdType <netId>;

Purpose: This message requests the UT to restart the NM and execute

"status = StopNM(netId)", then "status = StartNM(netId)".

Depending on both the returned status and the statusMode option, the UT will send back or not the status to the LT. Status

transmission is done with the APIStatus message.

Message Name: CallStopNM

Scenario: 2 - Service request

Parameters: TMPDUName <pduCode>; // "apiCall"

DirNMAPIName <dirNMAPI>; // "stopNM"

StatusModeType <statusMode>;

NetIdType <netId>;

Purpose: This message requests the UT to execute "status =

StopNM(netId) ", then "status = StartNM(netId)" only if statusMode

is set to "always".

The UT will send back the status returned by StopNM to the LT after execution of StartNM. Status transmission is done with the

APIStatus message.

If statusMode is different from "always", nothing is done since the

NM will be stopped and restarted on the next CallStartNM.

Message Name: CallGotoMode

Scenario: 2 - Service request

Parameters: TMPDUName <pduCode>; // "apiCall"

DirNMAPIName <dirNMAPI>; // "gotoMode"

StatusModeType <statusMode>;

NetIdType <netId>; NMModeName <nmMode>;

Purpose: This message requests the UT to execute "status =

GotoMode(netId, nmMode)".

Depending on both the returned status and the statusMode option, the UT will send back or not the status to the LT. Status

transmission is done with the APIStatus message.

Message Name: CallGetStatus

Scenario: 1 - Service request

Parameters: TMPDUName <pduCode>; // "apiCall"

DirNMAPIName <dirNMAPI>; // "getStatus"

NetIdType <netId>;

Purpose: This message requests the UT to execute "status =

GetStatus(netId, NetworkStatus)" where NetworkStatus is the

network status returned by the API call.

The UT shall then send the network status and the API status to

the LT using the NetStatusMsg message.

However, if the NM is in WaitBusSleep state, the network status is

not sent immediately (since application communication is

disabled). It will be returned on the next CallGetStatus. Network

status is therefore not read again on that CallGetStatus.

The UT must also not call GetStatus and send a previously saved network status when CallGetStatus is received after TestMsq with

netError set to "statusAfterOK" or "bSleep".

Message Name: CallCmpStatus

Scenario: 1 - Service request

Parameters: TMPDUName <pduCode>: // "apiCall"

DirNMAPIName <dirNMAPI>; // "cmpStatus"

NetIdType <netId>;
NetworkStatusType <testStatus>;
NetworkStatusType <refStatus>;
NetworkStatusType <sMask>;

Purpose: This message requests the UT to execute "result =

CmpStatus(netId, TestStatus, RefStatus, SMask)" where TestStatus, RefStatus, SMask are references to testStatus,

refStatus and sMask parameters of the message.

The UT shall then return the result of CmpStatus to the LT using

the APIStatus message.

Message Name: CallSelStatus

Scenario: 2 - Service request

Parameters: TMPDUName <pduCode>; // "apiCall"

DirNMAPIName <dirNMAPI>; // "selectStatus"

StatusModeType <statusMode>;

NetIdType <netId>;

StatusHandleType <statusHandle>; StatusHandleType <sMaskHandle>;

Purpose: This message requests the UT to execute "result =

SelectDeltaStatus(netId, statusHandle, sMaskHandle)".

Depending on both the returned status and the statusMode option, the UT will send back or not the status to the LT. Status

transmission is done with the APIStatus message.

Message Name: CallConfigUT

Scenario: 4 - Configuration message

Parameters: TMPDUName <pduCode>; // "utConfig"

EventIdType <eventId>;

Purpose: This message defines which NM indications (task activation or

event signalling) the UT shall report to the LT. Each bit of eventId specifies whether or not the corresponding indication is to be

transmitted when occurring.

Default: no transmission.

NM indications are sent to the LT using the UTEvent message.

Message Name: TestMsg

Scenario: 5 - Test message

Parameters: TMPDUName <pduCode>; // "testMessage"

NetErrorType <netError>;

Purpose: This message requests the UT to send back the same message

to the LT.

The returned message will be received or not by the LT depending

on the error type set in netError (see 4.4.2).

If netError is set to "statusAfterOK", no message is returned. The UT must execute "status = GetStatus(netId, NetworkStatus)". NetworkStatus value will be returned on the next CallGetStatus.

If netError is set to "bSleep", return of the message is delayed.

The UT must execute the following sequence:

- GotoMode(BusSleep),

- wait TwaitBusSleep

- save the network status (GetStatus),

GotoMode(Awake)

- send back TestMsg.

#### 4.3.2. Specific messages of Direct NM

Additional TMP messages are transmitted from LT to UT to request the UT to execute specific services of the direct NM API.

Message Name: CallSilentNM

Scenario: 2 - Service request

Parameters: TMPDUName <pduCode>; // "apiCall"

DirNMAPIName <dirNMAPI>; // "silentNM"

StatusModeType <statusMode>;

NetIdType <netId>;

Purpose: This message requests the UT to execute "status =

SilentNM(netId)".

Depending on both the returned status and the statusMode option, the UT will send back or not the status to the LT. Status

transmission is done with the APIStatus message.

Message Name: CallTalkNM

Scenario: 2 - Service request

Parameters: TMPDUName <pduCode>; // "apiCall"

DirNMAPIName <dirNMAPI>; // "talkNM"

StatusModeType <statusMode>;

NetIdType <netId>;

Purpose: This message requests the UT to execute "status =

TalkNM(netId)".

Depending on both the returned status and the statusMode option, the UT will send back or not the status to the LT. Status

transmission is done with the APIStatus message.

Message Name: CallReadRD

Scenario: 1 - Service request

Parameters: TMPDUName <pduCode>; // "apiCall"

DirNMAPIName <dirNMAPI>; // "readRingData"

NetIdType <netId>;

Purpose: This message requests the UT to execute "status =

ReadRingData(netId, RingData)" where RingData represent the

NMPDU data returned by the API call.

The UT shall then send the ring data and the API status to the LT

using the RingDataMsg message.

Message Name: CallTransmitRD

Scenario: 2 - Service request

Parameters: TMPDUName <pduCode>; // "apiCall"

DirNMAPIName <dirNMAPI>; // "transmitRingData"

StatusModeType <statusMode>;

NetIdType <netId>; DataProfileType <netId>;

Purpose: This message requests the UT to execute "status =

TransmitRingData(netId, RingData)" where RingData is initialised

according to the data profile specified by the corresponding

parameter of the message.

Depending on both the returned status and the statusMode option, the UT will send back or not the status to the LT. Status

transmission is done with the APIStatus message.

#### 4.3.3. Specific messages of Indirect NM

There is no specific API for indirect NM and therefore no specific command from LT to UT.

## 4.4. TMP messages from UT to LT

TMP messages are transmitted from UT to LT to inform the UT of the result of a service call or of an NM indication.

#### 4.4.1. Common messages for Direct and Indirect NM

Message Name: APIStatus

Scenario: 1 - Response: after CallCmpConfig, CallCmpStatus

2 - Status: after CallInitConfig, CallSelConfig, CallStartNM,

CallStopNM, CallGotoMode, CallSelStatus, CallSilentNM, CallTalkNM, CallTransmitRD,

Parameters: TMPDUName <pduCode>; // "apiStatus"

DirNMAPIName <dirNMAPI>; StatusType <status>;

Purpose: This message provides the LT with the status returned by the last

service call. dirNMAPI defines the name of the service and can

take any value except "getConfig", "getStatus" and

"readRingData".

Message Name: NetConfigMsg

Scenario: 1 - Response: after CallGetConfig

Parameters: TMPDUName <pduCode>; // "apiStatus"

DirNMAPIName <dirNMAPI>; // "getConfig"

StatusType <status>; ConfigType <config>;

Purpose: This message provides the LT with the network configuration and

the API status returned by a GetConfig call.

Message Name: NetStatusMsg

Scenario: 1 - Response: after CallGetStatus

Parameters: TMPDUName <pduCode>; // "apiStatus"

DirNMAPIName <dirNMAPI>; // "getStatus"

StatusType <status>;

NetworkStatusType <networkStatus>;

Purpose: This message provides the LT with the network status and the API

status returned by a GetStatus call.

Message Name: UTEvent

Scenario: 3 - Indication

Parameters: TMPDUName <pduCode>; // "utEvent"

EventIdType <eventId>;

Purpose: This message informs the LT that an NM indication has just

occurred. The corresponding information of eventId shall be set.

Message Name: TestMsg

Scenario: 5 - Test message

Parameters: see TestMsg in § 4.3.1.

Purpose: This message intends to check whether user's communication has

been enabled or disabled by the NM. It is a copy of the test message received from the LT. It's not transmitted using the normal TMP message object but using the specific message

object described in § 2.2.3.

In Indirect NM, this message is also used by the NM to monitor

the message transmission by the tested node.

#### 4.4.2. Specific messages of Direct NM

Message Name: RingDataMsg

Scenario: 1 - Response: after CallReadRD

Parameters: TMPDUName <pduCode>; // "apiStatus"

DirNMAPIName <dirNMAPI>; // "readRingData"

StatusType <status>;
DataProfileType <status>;

Purpose: This message provides the LT with the API status and the profile

of the ring data returned by a ReadRingData call.

#### 4.4.3. Specific messages of Indirect NM

There is no specific message from LT to UT for Indirect NM.

## 4.5. TMP messages from LT to Network Interface

TMP messages are transmitted from LT to Network Interface to configure the network error simulation. They are common to direct and indirect NM.

Message Name: CallSetError

Parameters: TMPDUName <pduCode>; // "errorConfig"

NetErrorType <netError>;

Purpose: This message defines whether network errors shall be simulated

or not, and if yes, it specifies the type of network error. This

information is set by the "netError" parameter.

Default: no error simulation.

If bus blocked simulation is requested, the network interface shall behave so that a "bus blocked" indication is returned to the NM after each transmission attempt until simulation of this error is stopped by another CallSetError message with a different

"netError" value.

If simulation of no message transmission is requested, the network interface shall behave so that a no transmission error is returned to the NM after each transmission attempt until error simulation is stopped by another CallSetError message with a

different "netError" value.

The type of network error can also be configured with the TestMsg message (see 2.2.3).

Page 36 © by OSEK NM test procedure 2.0

## 5. Presentation of the NM test suites

The test suites for direct and indirect NM are specified in TTCN language [7]. The specification is supplied in Attachments 1 and 2 respectively.

To make the test cases independent of each other, the NM must be restarted before the test case execution. Therefore, the test cases start with CallStartNM and end with CallStopNM. They can be executed separately.

The NM test cases are derived from the test purposes of document [2 But the respective sequences of test cases and of test purposes are organised differently. The test purposes are listed according to the order of chapters and sections in the NM specification. On the contrary, the test cases are grouped in directories representing the main options of an implementation. Inside each directory, they are sequenced in a logical order to allow a progressive test of the associated functionnality.

Test case directories aim to represent respectively:

- the NM core functionnality that must be always implemented,
- the sleep mode,
- the passive mode (direct NM only),
- the API.

To facilitate cross-reference with the test plan, naming conventions have been defined. Test case names are derived from the location of the corresponding assertion in the test plan. Names consist of:

- a radix identifying the table of test assertion,
- the reference number of the assertion in the table. If the test case is linked to several assertions, the respective numbers are separated by "\_". If several tests stem from the same assertion, the number is followed by a letter A, B, C...

Example: INI1 12 refers to assertions Nr 1 and 12 of the table "NM Init".

## Attachment 1: Test suite for Direct NM

The correspondence between the test case names and the test plan is given in the following table:

| Test case name | Test plan section                             |
|----------------|-----------------------------------------------|
| CONF           | Configuration management                      |
| MOD            | Operating modes and operating mode management |
| DATA           | Data field management                         |
| INI            | NMInit and NMreset                            |
| NORM           | NMNormal                                      |
| LIMP           | NMLimpHome                                    |
| SLEEP          | NMBusSleep                                    |

Table 2 Test case names of direct NM

Some test purposes are not referenced in the test suite. They are covered by test cases in other groups as described in the table below:

| Test purpose | Covered by test case |
|--------------|----------------------|
| CONF7        | INI1B                |
| CONF8        | NORM7A               |
| CONF9        | INI1B                |
| CONF11       | CONF1_3A             |
| MOD1         | INI1_12              |
| MOD4         | INI1_12              |
| MOD7         | BSLEEP1              |
| MOD8         | INI9A                |
| MOD22        | MOD2                 |
| MOD27        | NORM15A              |
| MOD29        | NORM15A              |
| MOD31        | NORM16               |

Test purposes regarding task activation or event setting on change of network status are not implemented in this version of the test suite (MOD24, MOD25, MOD26).

#### **Encoding of network configurations:**

In the test suite, network configurations are represented by a 6-bit field, e.g. '010110'B. Each bit provides with the status of a node in the ring configuration. From left to right, they stand for SN2, SN1, NodeId (own node), PN1, PN2, any other node. Bit value is 1 if the node is considered present and 0 if the node is considered absent.

#### **Encoding of network status:**

In the test suite, the network status is represented by a 9-bit field, e.g. '000010110'B. It is encoded according to the example given in the NM specification (Table 3 of [5]) Top to bottom bits in the table are encoded from right to left, i.e. the most right bit represents the information Present network configuration stable.

#### **Encoding of NM/API events:**

Events from NM/API are encoded in a 4 bit field, e.g. '0010'B, which represent from right to left:

- indication of normal configuration change,
- indication of limphome configuration change,
- indication of network status change,
- indication of ring data reception.

In CallConfigUT messages from LT to UT, bit value 1 means that the UT shall send an UTEvent message when the indication occurs. 0 means it shall not.

In UTEvent messages from UT to LT, bit value 1 means that the related indication has occurred. 0 means it has not.

Page 2 © by OSEK Direct NM test suite 2.0

## Attachment 2: Test suite for Indirect NM

The Indirect NM specification includes two different protocol versions. Test cases which are common to both versions are grouped in directory BOTH. The others are specific to a given version, even if sometimes the test purpose is the same :

- the directory OGT contains the test cases for protocol "One global time-out",
- the directory OTM contains the test cases for protocol "One time-out per message".

Each directory in turn includes subdirectories defining respectively the test cases for the core functionnality, the limphome mode, the sleep mode (OTM only) and the API.

The correspondence between the test case names and the test plan is given in the following table:

| Test case name   | Test plan section                                              |
|------------------|----------------------------------------------------------------|
| (directory BOTH) |                                                                |
| CONF             | Configuration management                                       |
| MOD              | Operating modes and operating mode management                  |
| (directory OGT)  | One global time-out TOB                                        |
| GINI             | <ul> <li>Handling of StartNM and StopNM</li> </ul>             |
| GNORM            | – NMNormal                                                     |
| GLIMP            | - NMLimpHome                                                   |
| (directory OTM)  | One time-out per message                                       |
| MINI             | <ul> <li>Handling of StartNM, StopNM and InitConfig</li> </ul> |
| MNORM            | – NMNormal                                                     |
| MLIMP            | - NMLimpHome                                                   |
| MSLEEP           | - NMBusSleep                                                   |
| MCONF            | Configuration management                                       |

Table 3 Test case names of indirect NM

Some test purposes are not referenced in the test suite. They are covered by test cases in other groups as described in the table below:

| Test purpose | "One global time-out"<br>Covered by test case: | "One time-out per message"<br>Covered by test case: |
|--------------|------------------------------------------------|-----------------------------------------------------|
| CONF6        | GINI2                                          | MINI2                                               |
| CONF7        | not applicable                                 | MINI3                                               |
| CONF8        | GINI2                                          | MINI2                                               |
| CONF10       | GCONF1_3                                       | MCONF1_3                                            |
| MOD4         | GINI3_4                                        | MINI5_6                                             |
| MOD5         | GINI3_4                                        | MINI5_6                                             |

Test purposes regarding task activation or event setting on change of network status are not implemented in this version of the test suite (MOD7, MOD8, MOD9).

As the current NM specification does not provide an API for reading the extended network status, the related assertions are not tested:

- test purposes LIMP15, LIMP16, LIMP17 are not covered at all,
- test purposes INI6, NORM9, NORM10, LIMP12 are covered ony for the part reative to norma status.

#### **Encoding of network configurations:**

In the test suite, network configurations and extended network configurations are represented by a 3-bit field, e.g. '010'B. Each bit provides with the status of a node in the configuration. From left to right, they stand for MN2, MN1, NodeId (own node). Bit value is 1 if the node is considered (static) not mute or (static) present and 0 if the node is considered (static) mute or (static) absent.

#### **Encoding of network status:**

In the test suite, the network status is represented by a 5-bit field, e.g. '10110'B. It is encoded according to the example given in the NM specification (Table 8 of [5]). Top to bottom bits in the table are encoded from right to left, i.e. the most right bit represents the information No Error/Error, bus blocked.

#### **Encoding of NM/API events:**

Events from NM/API are encoded in a 4 bit field, e.g. '0010'B, which represent from right to left:

- indication of normal configuration change,
- indication of extended configuration change,
- indication of network status change,
- indication of extended network status change (not used).

In CallConfigUT messages from LT to UT, bit value 1 means that the UT shall send an UTEvent message when the indication occurs. 0 means it shall not.

In UTEvent messages from UT to LT, bit value 1 means that the related indication has occurred. 0 means it has not.